## **DOSSIER 1 – ACQUISITION D'UNE IMMOBILISATION AVEC CLAUSE DE RÉSERVE DE PROPRIÉTÉ**

**1. Rappeler la définition d'une clause de réserve de propriété. Quel est son intérêt pour le vendeur ?**

Il s'agit d'une clause en vertu de laquelle le vendeur d'un bien en reste **propriétaire jusqu'au paiement** complet du prix. Elle constitue donc une protection mise en place par le vendeur, offrant une **garantie en** cas de non-paiement du bien.

**2. Quel est le traitement comptable prévu par le règlement 99-03 pour les biens acquis avec clause de réserve de propriété ? Indiquer les conséquences de cette clause sur le bilan de l'acheteur.** 

Selon l'article 313-3 du PCG, les transactions assorties d'une clause de réserve de propriété (CRP) sont comptabilisées à la date de la livraison du bien et non à celle du transfert de propriété.

**La CRP est donc sans conséquence sur la date d'inscription du bien à l'actif** et sur la date de début d'amortissement, qui reste la date de mise en service.

En ce qui concerne la présentation du bilan, les actifs avec clause de réserve de propriété sont regroupés sur une ligne distincte portant la mention « dont… avec clause de réserve de propriété ». En cas d'impossibilité d'identifier les biens**, un renvoi au pied du bilan** indique le montant restant à payer sur ces biens.

**3. Après avoir rappelé la définition que donne le règlement 99-03 d'un actif, et d'une immobilisation corporelle, justifier le traitement appliqué à la machine acquise par la SA ALICAL.**

Selon l'article 211-1 du PCG, « un actif est un **élément identifiable** du patrimoine ayant une valeur **économique positive** pour l'entité, c'est-à-dire un élément générant une ressource que **l'entité contrôle** du fait d'événements passés et dont elle attend des **avantages économiques futurs** ».

Selon l'article 211-2 du PCG, Une immobilisation est **un actif physique détenu**, soit **pour être utilisé dans la production ou** la fourniture de biens ou de services, soit pour être loué à des tiers, soit à des fins de gestion interne et dont elle attend des avantages économiques futurs .

S'agissant d'un bien corporel, l'immobilisation acquise est bien identifiable. De plus, étant destinée à la production de biens vendus par l'entreprise, son utilisation procurera bien à ALICAL des avantages économiques futurs. Enfin, bien que le titre de propriété soit conservé par le vendeur jusqu'au paiement complet, l'entreprise en maîtrise tout de même l'utilisation, bénéficie des avantages liés à l'immobilisation et en assume les risques. Elle en a donc bien le contrôle.

**Remarque** La notion de patrimoine peut ici poser problème, puisqu'au 1<sup>er</sup> juillet 2013, l'immobilisation ne fait pas encore partie du patrimoine juridique de la SA ALICAL. Si l'on retient cette interprétation du terme patrimoine, le principe de prééminence de la substance sur la forme justifie le traitement appliqué.

Néanmoins, la notion de patrimoine peut également être comprise comme le patrimoine économique de l'entreprise et se confond alors avec celle de contrôle.

Dans tous les cas, c'est ici le critère de contrôle qui joue un rôle essentiel dans le traitement comptable à appliquer à l'immobilisation.

Cs nouveaux équipements seront utilisés pour la production de nouveaux matériaux, il s'agit bien d'une immobilisation corporelle.

**4. Calculer le coût d'acquisition de la machine à commande numérique.**

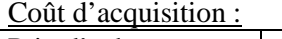

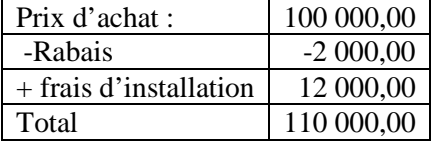

Les pertes d'exploitation initiales ne doivent pas être incorporées au coût d'acquisition de l'immobilisation.

#### **5. Enregistrer chez ALICAL les écritures d'acquisition de la machine et d'amortissement, en 2013.** 30/06/2013

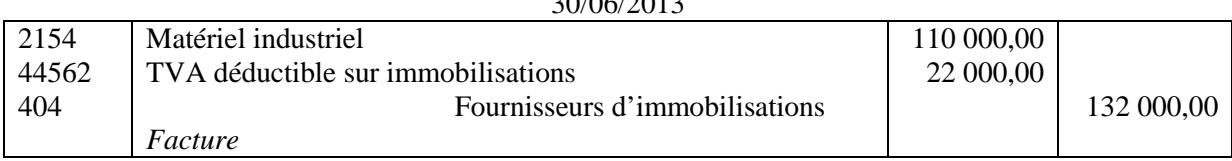

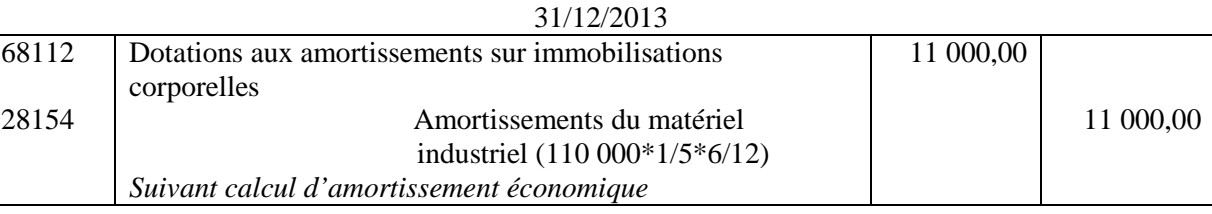

## **DOSSIER 2 – EMPRUNT OBLIGATAIRE AVEC BONS DE SOUSCRIPTION**

### **1. Indiquer les conditions d'émission d'un emprunt obligataire pour les sociétés par actions. Ces conditions sont-elles remplies pour la SA ALICAL ?Justifier votre réponse.**

Seules les sociétés par actions ayant **deux années d'existence**, qui ont établi deux bilans régulièrement **approuvés par les actionnaires** et dont le **capital est entièrement versé** peuvent émettre des obligations.

**Remarque** :*Depuis la loi NRE (2001), les sociétés par actions qui n'ont pas deux années d'existence et deux bilans régulièrement approuvés peuvent émettre des obligations à condition de faire procéder à une vérification de leur actif et de leur passif par un commissaire aux comptes.*

Ces conditions sont bien remplies pour la SA ALICAL, puisqu'elle a été créée en 1967 et son capital a été intégralement versé.

**2. Après avoir rappelé le traitement à appliquer aux BSO dans les comptes de la société émettrice de ces bons, lors de leur émission puis lors de l'émission de l'emprunt, présenter l'écriture qui a été enregistrée par ALICAL au 30 juin 2012.**

Les BSO donnent droit à leur porteur de souscrire des obligations à un taux garanti et à une date convenue à l'avance. Ils représentent un produit pour l'entreprise, qui résulte de l'existence de l'emprunt obligataire auquel ils permettent de souscrire.

Lors de leur émission, la société doit donc **constater l'encaissement de trésorerie,** en contrepartie d'un produit constaté d'avance (PCA).

Lors de l'émission de l'emprunt, on distingue les bons utilisés des bons non utilisés, qui sont périmés. Le produit relatif aux bons non utilisés est immédiatement **enregistré en résultat.** Le produit correspondant aux bons exercés est **rapporté progressivement au résultat, sur la durée de l'emprunt**.

Emission de 25 000 BSO au prix de 5  $\text{\textsterling}$  soit une recette totale de : 5 \*25 000 = 125 000  $\text{\textsterling}$ 

30/06/2012 512 Banques 125 000,00 487 | Produits constatés d'avance | 125 000,00 *Relevé bancaire Emission des 25 000 BSO sur le marché*

### **3. Enregistrer dans la comptabilité de la SA ALICAL les écritures d'émission de l'emprunt et d'annulation des BSO non utilisés.**

Ecriture d'émission - calculs préalables :

- Nombre d'obligations émises : 20 000 obligations
- Prime de remboursement : 5% \*1 000 \*20 000 = 1 000 000 €
- Montant total de l'emprunt :  $105\% * 1000 * 20.000 = 21000000 \text{ or } 0.000 \text{ or } 0.000 \text{ or } 0.000 \text{ or } 0.000 \text{ or } 0.000 \text{ or } 0.000 \text{ or } 0.000 \text{ or } 0.000 \text{ or } 0.000 \text{ or } 0.000 \text{ or } 0.000 \text{ or } 0.000 \text{ or } 0.000 \text{ or } 0.000 \text{ or } 0.$
- Frais d'émission =20 000 €
- Produit relatif aux bons non utilisés :  $5 * 5000 = 25000 \in$

#### **© Réseau CRCF - Ministère de l'Éducation nationale - [http://crcf.ac-grenoble.fr](http://crtg.ac-grenoble.fr/)** 2/8

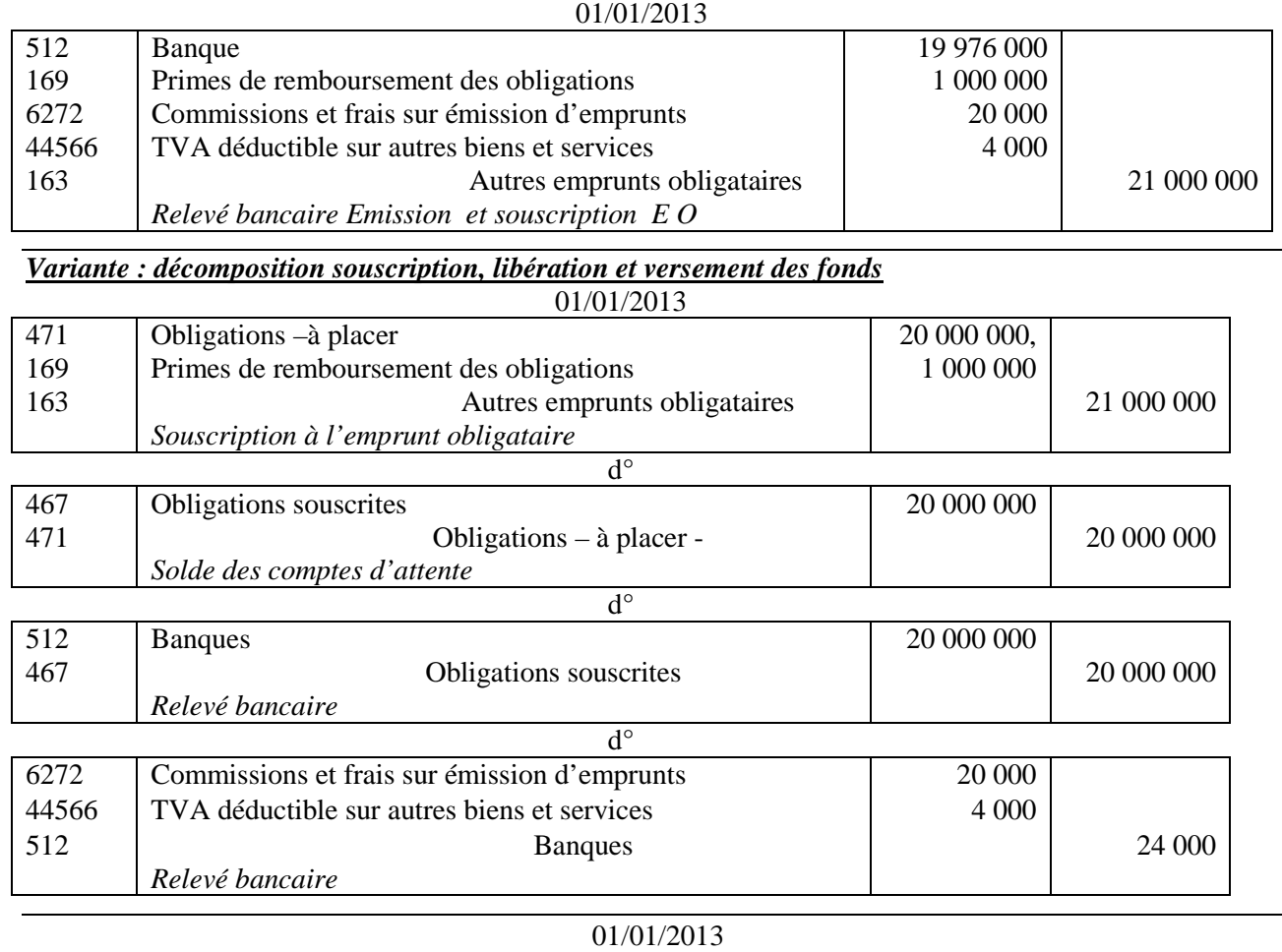

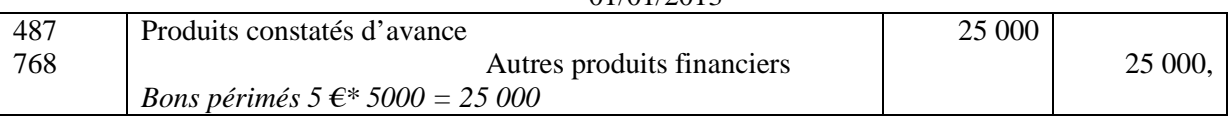

## **4. Justifier le traitement comptable de la prime de remboursement d'un emprunt obligataire tout au long de la durée de l'emprunt (on se place ici du côté de l'émetteur de l'emprunt).**

La prime de remboursement est enregistrée à l'actif, au débit du compte 169. Elle fait par la suite l'objet d'un **amortissement direct**, sur la durée de l'emprunt. Celui-ci peut se faire au prorata des intérêts courus ou par fractions égales, sur la durée de l'emprunt. Quel que soit le mode d'amortissement utilisé, les primes doivent être amorties au moins à hauteur des obligations déjà remboursées.

La prime de remboursement constitue une charge financière complémentaire pour la société émettrice. En procédant de la sorte, on étale la charge financière sur la durée de l'emprunt.

## **5. Enregistrer chez ALICAL toutes les écritures nécessaires à la clôture de l'exercice 2013, relatives aux obligations émises et aux BSO.**

Ecritures d'inventaire – calculs préalables :

Intérêts courus : une année pleine, avec paiement le 01/01/2013 : 1000\*6% \* 20 000= 1 200 000 € Amortissement de la prime de remboursement, par fractions égales : 1 000 000/10 = 100 000  $\in$ Amortissement des frais d'émission par fractions égales :  $20\,000/10 = 2\,000 \in$ Reprise progressive du PCA lié aux bons utilisés :

- Montant total :  $100\,000 \in (5*20\,000)$
- A étaler sur 10 ans, la durée de l'emprunt :  $100\,000/10 = 10\,000 \in$

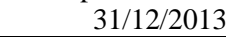

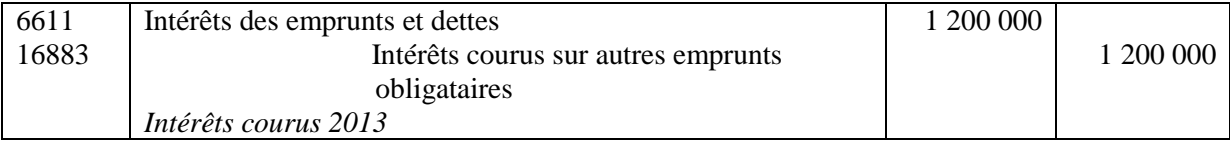

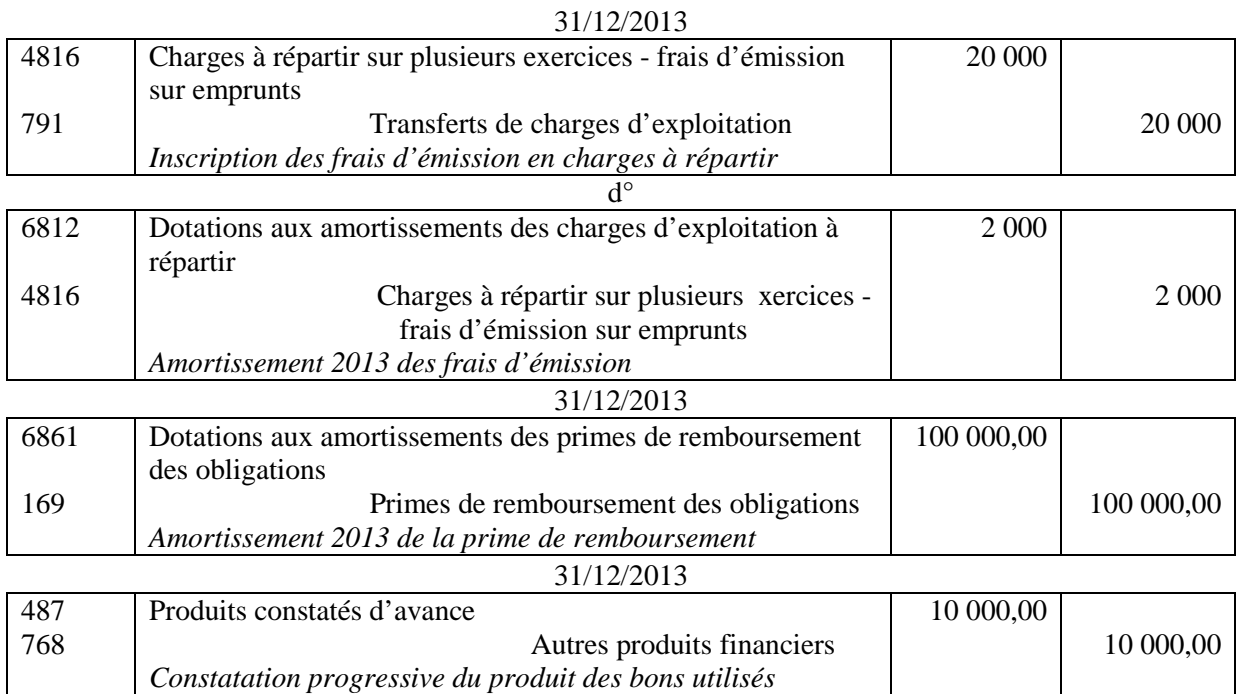

## **6. Dans la comptabilité de la société MORELLI, indiquer l'écriture qui a été passée le 30 juin 2012 et présenter les écritures à enregistrer le 1er janvier 2013 et le 31 décembre 2013.**

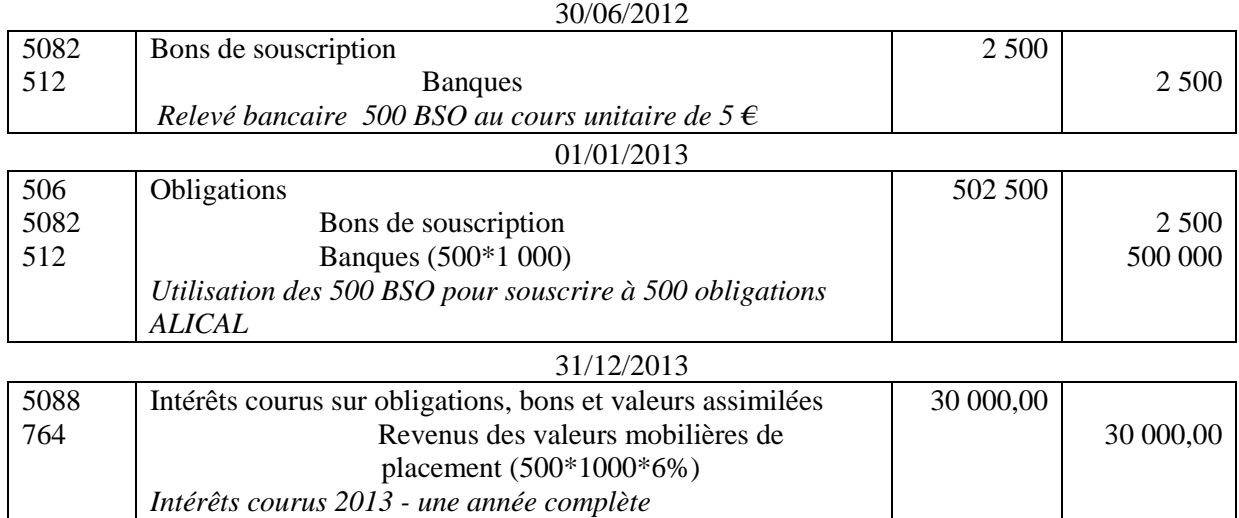

# **DOSSIER 3 – CONTRAT A LONG TERME**

**1. Qu'appelle t'on normes IFRS. Les normes IFRS sont-elles applicables en France ?.**

Les normes IFRS (*International Financial Reporting Standard*) sont des **normes comptables internationales publiées par l'IASB** (*International Accounting Standard Board*).

Depuis le 1<sup>er</sup> janvier 2005, les sociétés cotées sur un marché réglementé de l'Union Européenne (UE) appliquent obligatoirement les normes IFRS pour **leurs comptes consolidés**.

Les sociétés non cotées peuvent, sur option, appliquer les IFRS pour leurs comptes consolidés.

**2. Présenter les organismes intervenant dans le processus d'adoption d'une norme IFRS en Europe ( UE) en précisant leur rôle.**

L'application des normes IFRS n'est pas automatique ni directe et subit un filtrage, où interviennent deux organismes :

- **L'EFRAG** (*European Financial Reporting Advisory Group*) : il s'agit d'un organisme technique de droit privé composé de professionnels de la comptabilité, qui a pour rôle de donner **un avis technique** sur les normes et interprétations de l'IASB, avant leur adoption.
- **L'ARC** (*Accounting Regulatory Committee*) : il s'agit de l'organe politique du processus d'adoption. Il est composé des représentants des états membres et rend des **avis sur l'adoption** des normes et interprétations IFRS sur la base des avis techniques de l'EFRAG. *En français, comité de la réglementation comptable européen (CRCE).*
- **3. Rappeler les méthodes de comptabilisation des contrats à long terme prévues par le Règlement 99-03 en précisant les justifications qui sous-tendent chacune d'entre-elles. Indiquer la méthode préférentielle prévue par le règlement 99-03**

Les deux méthodes de comptabilisation des contrats à long terme sont la méthode à l'achèvement et la méthode à l'avancement.

Dans le cadre de la **méthode à l'achèvement**, le chiffre d'affaires et le résultat ne sont comptabilisés que lorsque le contrat est achevé. Cette méthode suppose de traiter les contrats à long terme comme toute production de biens ou de services non terminée à la clôture. On privilégie la **prudence**.

A l'inverse, la **méthode à l'avancement** implique la comptabilisation d'un chiffre d'affaires partiel au fur et à mesure de l'avancement du contrat. Il s'agit de la **méthode préférentielle,** supposée donner une **image plus fidèle de la réalité**.

**4. Rappeler les critères énoncés par le règlement 99- 03 qui permettent de qualifier l'estimation du résultat d'un contrat à long terme de fiable.**

La capacité à estimer de façon fiable le résultat à terminaison repose sur trois critères (PCG, art. 380-1-6) :

- la possibilité d'identifier clairement le montant total des produits du contrat ;
- la possibilité d'identifier clairement le montant total des coûts imputables au contrat ;
- l'existence d'outils de gestion, de comptabilité analytique et de contrôle interne permettant de valider et de réviser, au fur et à mesure de l'avancement, les estimations de charges, de produits et de résultats.

## **5. Quels sont les méthodes et outils qu'une entreprise peut utiliser pour déterminer le pourcentage d'avancement d'un contrat à long terme ?**

Le pourcentage d'avancement est déterminé :

- soit par le rapport (Coût des travaux exécutés à la clôture N)/(Coût total prévisionnel à terminaison) ;
- soit par des mesures physiques ou des études permettant d'évaluer le volume des travaux ou services exécutés.
- **6. Après avoir déterminé le coût de production relatif au déroulement du contrat sur l'exercice 2013, calculer le nouveau résultat à terminaison prévu pour le contrat.**

Le coût de production comprend le coût d'acquisition des matières consommées et les charges de production. Les charges fixes sont retraitées de la sous-activité.

Les frais d'administration générale ainsi que les frais de recherche ne sont pas incorporables au coût de production.

Le coût de production 2013 s'élève donc à : 150 000 + (100 000\*0,90) + 160 000 = 400 000 € À la clôture 2013, les coûts restant à engager s'élèvent à 400 000 € (Enoncé)

- Coût de production total à terminaison =  $400\,000 + 400\,000 = 800\,000 \in$
- Résultat à terminaison : 600 000 800 000 = 200 000 €.

Il s'agit donc d'une **perte à terminaison.**

**7. Indiquer et justifier le traitement à appliquer lors d'une perte à terminaison sur un contrat à long terme, dans le cadre de la méthode préférentielle. Enoncer et justifier le principe comptable sous jacent.**

Selon le PCG (article 380-1-8), « si une perte globale est probable en fin de contrat, une provision doit être constatée quelle que soit la méthode appliquée. Elle doit couvrir l**a perte totale probable à terminaison, sous déduction des pertes** déjà constatées à l'avancement. Avec cette méthode, la perte réalisée en raison des travaux déjà effectués est prise en compte lors de la constatation du chiffre d'affaires relatif. Il faut donc enregistrer le **complément de perte, qui correspond aux travaux non réalisés, en provision** ». Ce traitement se justifie en application **du principe de prudence.**

**8. Enregistrer dans la comptabilité de la SA ALICAL les écritures relatives aux facturations partielles du contrat courant 2013 (les écritures de comptabilisation en charges des éléments du coût d'exécution du contrat ont été correctement enregistrées).** 30/06/2013

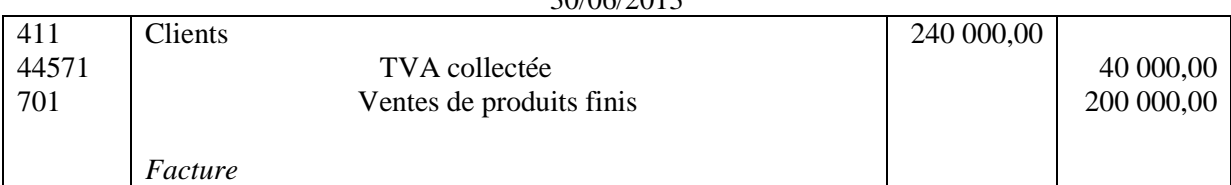

### 31/10/2013

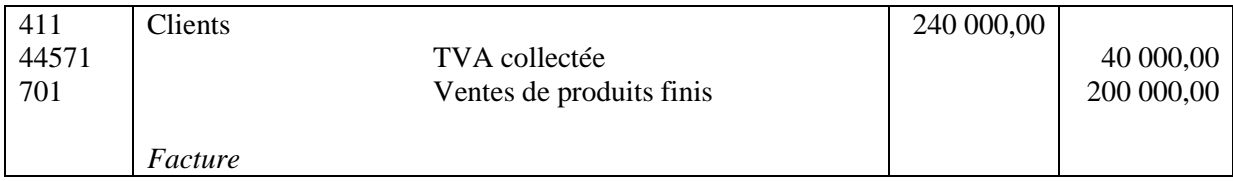

### **9. Enregistrer les écritures de régularisation nécessaires au 31 décembre 2013 pour le contrat.**

Pourcentage d'avancement au 31/12/2013 : 400 000 / 800 000 =50% Produit à enregistrer en 2013 : 50%\*600 000 = **300 000€** ou 400 000 + (– 200 000 x 50 %)

Produit déjà enregistré suite aux facturations partielles : 400 000€ (*cf. question 8*) Donc →Produit constaté d'avance de 100 000€

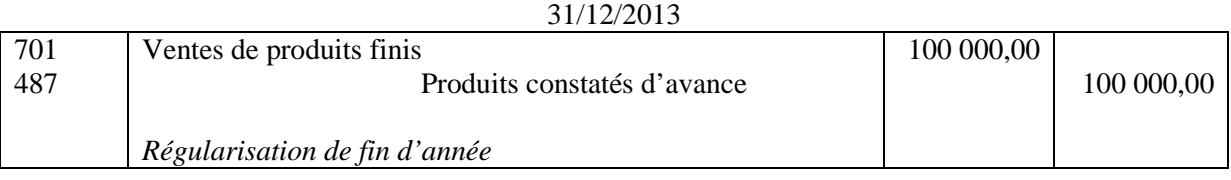

Perte rattachée à 2013 : 400 000 – 300 000 = 100 000€ Reste à provisionner : 200 000 – 100 000 = 100 000€  $31/12/N$ 

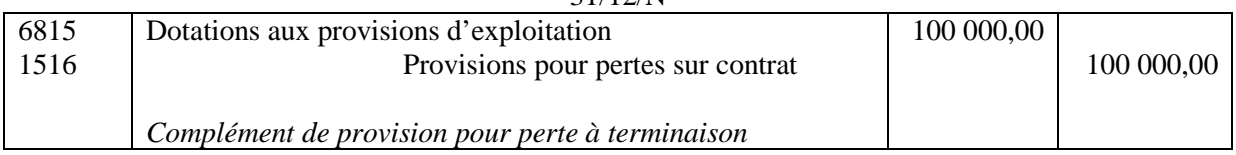

## **DOSSIER 4 – COMPTABILITE D'UNE COMMUNE**

## **1. Les collectivités territoriales élaborent deux sortes de documents : les budgets et les comptes.**

**a. Rappeler la définition du budget. Quelles sont les deux sections prévues dans les budgets des collectivités territoriales ?** 

Le budget est l'acte par lequel sont prévues et autorisées par l'assemblée délibérante **les recettes et dépenses d'un exercice.** Il se compose d'une section de **fonctionnement,** qui retrace les dépenses et recettes nécessaires au fonctionnement courant de la collectivité, et d'une section **d'investissement**, relative aux opérations d'investissement et leur financement.

#### **b. Pourquoi peut-on dire que le budget est à la fois un outil de prévision et d'autorisation?**  Le budget décrit **les recettes et dépenses futures** ; il est en ce sens un outil de prévision.

Une fois établi, le budget est voté par l'assemblée délibérante et seules peuvent être engagées les dépenses qui y sont inscrites ; **le vote du budget constitue donc autorisation de dépense**.

### **c. .Préciser le rôle des deux personnes chargées de la tenue des comptes des collectivités territoriales**

Les comptes retracent a posteriori l'exécution du budget après enregistrement des opérations réalisées. Ils sont au nombre de deux :

- L**'ordonnateur,** retrace l'exécution du budget. Il récapitule les recettes et dépenses effectivement réalisées et permet de contrôler la bonne exécution du budget.
- Le **comptable public**, retrace l'ensemble des dépenses et recettes de l'exercice, avec leur contrepartie.
- **2. Quelles sont les deux structures chargées du contrôle externe de la comptabilité des collectivités territoriales ?**

Ce sont la **préfecture** et la **chambre régionale** des comptes qui sont chargées du contrôle externe de la comptabilité d'une commune.

## **3. Enregistrer, dans la comptabilité de la Région Lorraine, opération par opération, toutes les écritures nécessaires en 2013, y compris les écritures d'inventaire.**

## **Opération 1 :**

La subvention d'équipement s'enregistre en immobilisation incorporelle et s'amortit sur la durée maximale, soit ici 15 ans.

*Versement de la subvention d'équipement à la SA ALICAL suite au mandatement*

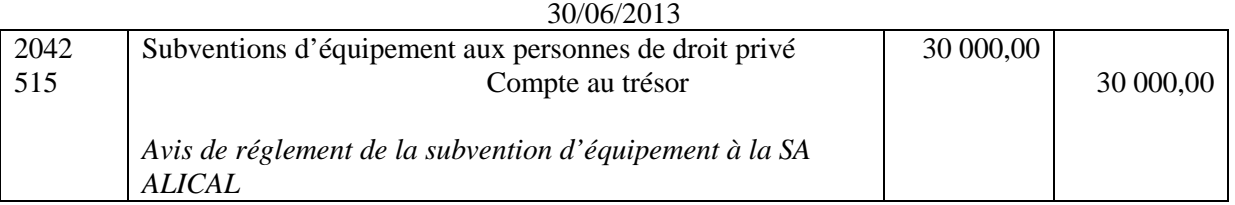

### 31/12/2013

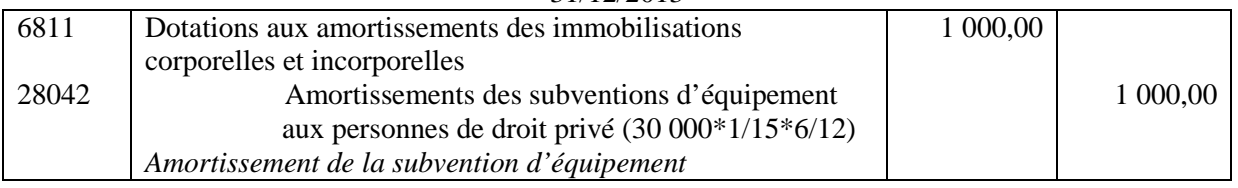

## **Opération 2 :**

*Encaissement du loyer*

01/10/2013

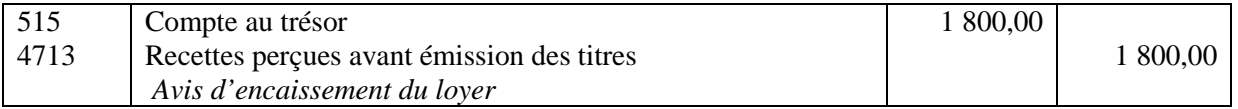

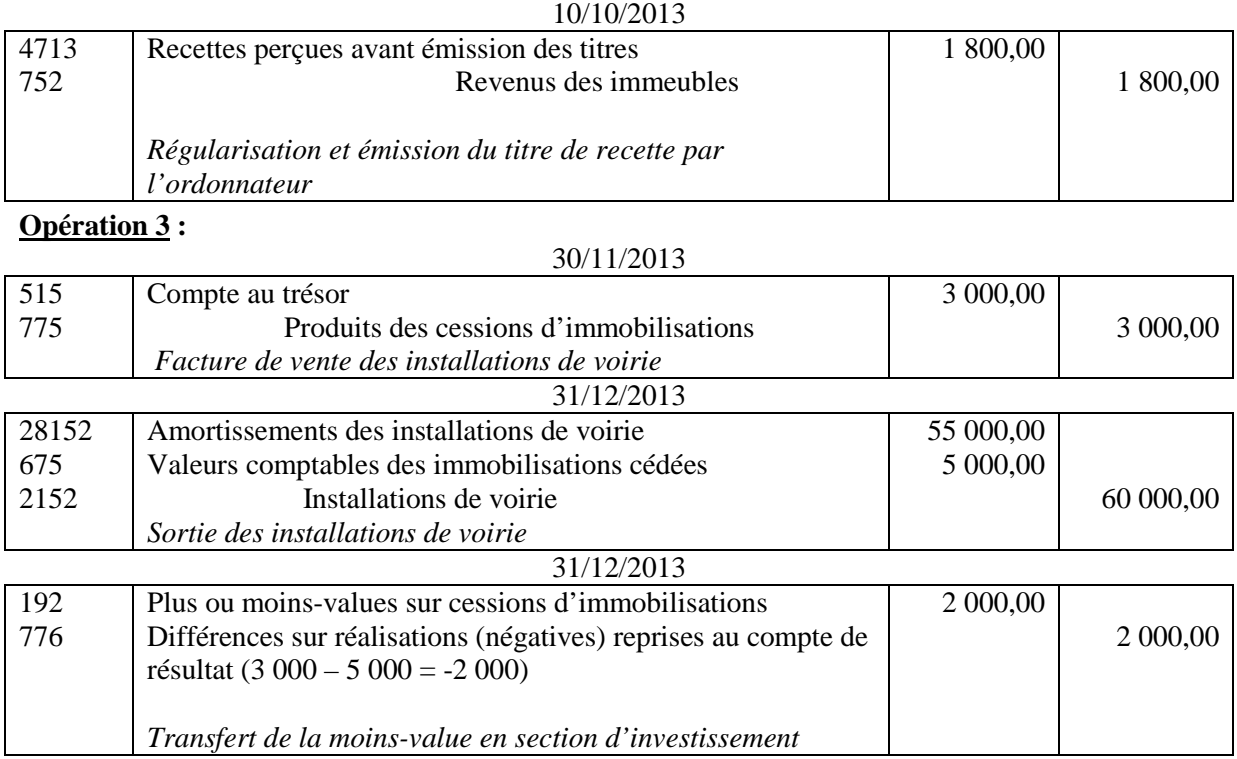